### **Tipo de artículo: Artículo original**

# Método para la clasificación de variables ambientales para disminuir los efectos del calentamiento global

*\_\_\_\_\_\_\_\_\_\_\_\_\_*

# **Method for the classification of environmental variables to** reduce the effects of global warming

**Carmen Dom minga Pino A Avila1\* , ht tps://orcid.or rg/0000-0003- -3504-0638 Mario Fernando Vásquez Soriano<sup>2</sup> D, <u>https://orcid.org/0000-0003-2276-4792</u> Reynaldo Fe ederico Peña Lage <sup>3</sup> , ht tps://orcid.or rg/0000-0002- -3082-8082 Renato René é López Flore es 4 , https:/ //orcid.org/00 000-0001-732 22-1531**

<sup>1</sup>Instituto Superior Tecnológico Edupraxis, Rectora. <u>cpino@tecnologicoedupraxis.edu.ec</u><br><sup>2</sup>Instituto Superior Tecnológico Edupraxis, Cerrere de Administración, museuma @tecno

*\_\_\_\_\_\_\_\_\_\_\_\_\_*

<sup>2</sup>Instituto Superior Tecnológico Edupraxis, Carrera de Administración. <u>mvasquez@tecnologicoedupraxis.edu.ec</u><br><sup>3</sup>Instituto Superior Tecnológico Edupraxis, Carrera de Contebilidad, mana@tecnologicoedupraxis.edu.ec

<sup>3</sup>Instituto Superior Tecnológico Edupraxis, Carrera de Contabilidad. <u>rpena@tecnologicoedupraxis.edu.ec</u><br><sup>4</sup>Instituto Superior Tecnológico Edupraxis, Carrera de Administración, rlangz@tecnologicoedupraxis.edu.ec

Instituto Superior Tecnológico Edupraxis, Carrera de Administración. rlopez@tecnologicoedupraxis.edu.ec

**\* Autor par a correspond dencia: usuar rio@dominio. .com**

### **Resumen**

En el entorno en que vivimos, se identifican un conjunto de variables ambientales que poseen determinado comportamiento. Evaluar y clasificar el comportamiento de las variables en su entorno, representa un problema de toma de decisiones que determina hacia donde centrar los esfuerzo en el trabajo ambiental. La presente investigación propone como objetivo desarrollar un método para la clasificación de variables ambientales. El método basa su funcionamiento mediante un sistema de actividades que en su integración marcan la inferencia. Como resultado de la implementación del método se identifica el comportamiento de las variables ambientales en un escenario donde se recomienda trabajar en función de corregir el comportamiento de los indicadores más deprimidos.

Palabras clave: variables ambientales; sistema de recomendaciones; método computacional.

### *Abstract*

In the environment in which we live, a set of environmental variables that have a certain behavior are identified. Evaluating and *classifying th he behavior of f the variables s in their envir ronment repre esents a decis sion-making pr roblem that d determines whe ere efforts are centered in environmental work. The present research aims to develop a method for the classification of environmental variables. The method bases its operation through a system of activities that in their integration mark the inference. As a result of the implementation of the method, the behavior of the environmental variables is identified in a scenario where it is recommended to work in order to correct the behavior of the most depressed indicators.* 

Keywords: environmental variables; recommendation system; computational method.

**Recibido: 12 2/06/2021 Aceptado: 2 28/10/2021** 

**Esta** obra está bajo una licencia *Creative Commons* de tipo Atribución 4.0 Internacional  $\overline{cc}$  $\bullet$  (CC BY 4.0)

## **Introducción**

En la actualidad la protección al medio ambiente ha despertado un interés universal en las personas por la incidencia global que este posee. Diversas iniciativas se insertan al cuidado del medio ambiente (Serrano, 2009). Sin embargo, a partir del estudio sobre informaciones medio ambientales es posible identificar que el planeta posee una sobre explotación que incide en el calentamiento global (Espinoza et al., 2013).

Investigaciones como: Construyendo el resultado contable convencional para diseñar un resultado contable ambiental (Mayor & Martel, 2015);Eficacia de tácticas de influencia en la intención de conducta proambiental(Barreto & Chaves, 2014);Transporte, medio ambiente y salud. Informe SESPAS 2008(Ballester & Peiró, 2008), entre otras, abordan temas relacionados con la protección del medio ambiente representando la evaluación de variables ambientales el objeto de estudio de la presente investigación.

En la lucha por preservar el medio ambiente, la brecha entre el decir-hacer a partir de la educación ambiental favorece al fortalecimiento de la conciencia ciudadana (Páramo, 2017) y propone acciones colectivas en materia de protección ambiental(HERNáNDEZ, 2015). A partir de la problemática antes descrita, la presente investigación tiene como objetivo desarrollar un método para la clasificación de variables ambientales.

La investigación se encuentra estructurada en introducción, materiales y métodos, resultados y discusión. La introducción presentó los principales conceptos asociados al dominio de la problemática que se modela. Los materiales y métodos describen la estructura y funcionamiento del sistema de recomendación propuesto. Los resultados y discusión realizan una implementación del sistema propuesto en un contexto de prueba donde se obtiene como resultado la evaluación y clasificación de variables ambientales.

## **Materiales y métodos**

La evaluación y clasificación de variables ambientales puede ser modelado como un problema de toma de decisión multicriterio. A partir de:

- Un conjunto de variables ambientales $R = \{R_1, ..., R_n\}, n \ge 2$ ;
- Que son expuestos al conjunto de alternativas que representan las áreas o regiones que inciden en el medio ambiente  $I = \{I_1, \dots I_m\}$ , m  $\geq 2$ ;

Los variables ambientales están conformados por el grupo de criterios que determinan el impacto en el medio ambiente puede ser modelado mediante conjuntos difusos.

**Esta obra está bajo una licencia** *Creative Commons* **de tipo Atribución 4.0 Internacional**   $\bigodot$  $\overline{cc}$  **(CC BY 4.0)** 

El nivel de incidencia de las variables ambientales se expresar mediante una relación directa de su influencia o la negación de este con un espectro de neutralidad representando un dominio numérico difuso(Martínez, 2012). El nivel de impacto es expresado mediante tres condiciones:

- El riesgo  $\langle A \rangle$  pude implicar negativamente al riesgo  $\langle B \rangle$  de modo que si  $\langle A \rangle$  disminuye  $\langle B \rangle$  disminuye según el nivel de implicación entre los conceptos con un grado de neutralidad  $\langle$ neutA $\rangle$ .
- El riesgo  $\langle A \rangle$  puede implicar positivamente el riesgo  $\langle B \rangle$  de modo que si  $\langle A \rangle$  incrementa B incrementa según el nivel de implicación entre los conceptos con un grado de neutralidad  $\langle$ neutA $\rangle$ .
- El riesgo  $\langle A \rangle$  no posee implicación en el riesgo  $\langle B \rangle$  de modo que las variaciones de  $\langle A \rangle$  no poseen implicación en <B>.

La figura 1 muestra un esquema general que representa el funcionamiento del método propuesto.

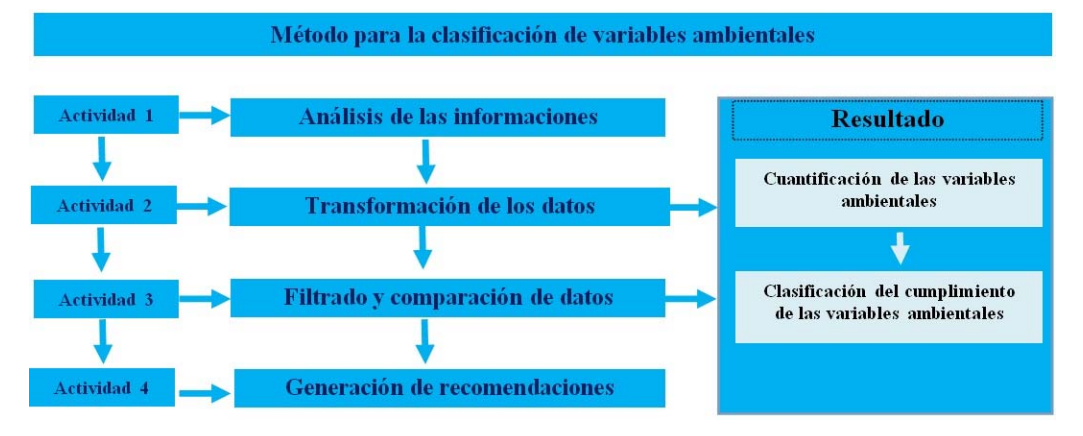

Figura 1: Esquema con el flujo de trabajo del método propuesto.

El método para la clasificación de variables ambientales se diseñó mediante un flujo de trabajo compuesto por cuatro actividades que en su integración conforman el análisis integral de las variables medio ambientales. A continuación se realiza una descripción de las actividades propuestas.

### **Actividad 1 análisis de las informaciones**

Para nutrir el funcionamiento del método, se identifican las fuentes de información y posteriormente se almacenan en bases de datos para su futura transformación y análisis. Dicha actividad utiliza la base de conocimiento empírica organizacional. Consiste en la recolección de informaciones históricas almacenada de los sucesos medio ambientales.

**Esta obra está bajo una licencia** *Creative Commons* **de tipo Atribución 4.0 Internacional**   $\odot$  $\overline{cc}$  **(CC BY 4.0)** 

A partir de conjuntos borrosos se obtiene una mejor interpretabilidad de los datos para manejar la incertidumbre, los cuales permiten el empleo de variable lingüísticas. El grado de cumplimiento de las variables medioambientales es expresado mediante un universo de discurso que se denota como (X). Donde el conjunto difuso se define como A sobre X, el cual es un objeto de la forma, como se muestra en la ecuación 1.

$$
A = \{ \langle x, uA(x) \rangle : x \in X \} d \tag{1}
$$

### **Actividad 2 transformación de los datos**

Cada dato describe las características que definen las variables medioambientales a partir de números borrosos. (Sahin & Yigider, 2014), (Gómez et al., 2019) .

Sea  $A^* = (A_1^*, A_2^*, \ldots, A_n^*)$  sea un vector difuso, tal que:  $A_j^* = (a_j^*, b_j^*, c_j^*)$ , j=(1,2, ..., n),  $B_i = (B_{i1}, B_{i2}, \ldots, B_{im})$  ( $i =$  $1, 2, \ldots, m$ , sean m vectores de ndifuso números. Tal que  $B_{ij} = (a_{ij}, b_{ij}, c_{ij})(i = 1,2, \ldots, m)$ ,  $(j = 1,2, \ldots, n)$ , Las  $B_i$  y  $A^*$  obtenido mediante la ecuación 2:  $d_i = \left(\frac{1}{3}\right)$  $\frac{1}{3}\sum_{j=1}^{n}\left\{\left(\left|a_{ij}\text{-}a_{j}^{*}\right|\right)^{2}+\left(\left|b_{ij}\text{-}b_{j}^{*}\right|\right)^{2}+\left(\left|c_{ij}\text{-}c_{j}^{*}\right|\right)^{2}\right\}\right)$ 1 2 (2)  $(i = 1, 2, 3, \ldots, m)$ 

Se emplea la media de similaridad a partir de la obtención de la distancia euclidiana tal como expresa la ecuación 3.

$$
F_{a_j} = \{v_1^j, \dots, v_k^j, \dots v_l^j\}, j = 1, \dots n
$$
\n(3)

El cálculo permite la obtención de la medida de la alternativa  $A_i$ , a partir de la similitud el método debo buscar cuál de los datos tienen mayor cercanía al conjunto solución  $S_i$  a partir de lo cual mediante la vecindad se obtiene un orden de las alternativas. Mientras más pequeña sea la vecindad mayor será la similitud (Gómez et al., 2019), (Gómez et al., 2019).

### **Actividad 3 Filtrado y comparación de los datos**

La actividad consiste en evaluar el comportamiento de las variables medioambientales para un determinado territorio. Para ello se utiliza la escala lingüística *S*,  $V_k^j \in S$ .

Donde:  $S = \{S_1, S_0\}$  que representan el conjunto de etiquetas lingüísticas para evaluar las variables medioambientales $C_k$ .

La evaluación realizada es considerada la preferencia del proceso a partir de la cual se obtienen:

$$
P = \{P_1, \dots P_e\},\
$$

#### **Esta obra está bajo una licencia** *Creative Commons* **de tipo Atribución 4.0 Internacional**   $\sqrt{cc}$  $\odot$  **(CC BY 4.0)**

Los valores obtenidos son comparados con los datos almacenados previamente, se realiza un proceso de comparación mediante la distancia euclidiana tal como expresa la ecuación (4).

$$
S\!\!=\!\!1\!\cdot\!\left(\!\tfrac{1}{3}\!\sum_{j=1}^{n}\left\{\!\left(\left|a_{ij}\!\cdot\!a_{j}^{*}\right|\right)^{2}\!\!+\!\!\left(\left|b_{ij}\!\cdot\!b_{j}^{*}\right|\right)^{2}\!\!+\!\!\left(\left|c_{ij}\!\cdot\!c_{j}^{*}\right|\right)^{2}\right\}\!\right)^{\!\!\frac{1}{2}}
$$

(4)

La función S determina la similitud entre los valores de los datos almacenados y las preferencias obtenidas realizando la comparación con toda la vecindad existente.

### **Actividad 4 Generación de recomendaciones**

A partir de la obtención de la similitud, se realiza el proceso de recomendaciones. Las recomendaciones se realizan a partir de los datos almacenados. Consiste en generar un ordenamiento sobre la vecindad de similitud.El mejor resultado será aquel que satisfagan las necesidades que caracterizan el riesgo matemáticamente, los que obtengan mayor similitud.

## **Resultados y discusión**

El método propuesto fue implementado para el análisis de las variables ambientales. Se realizó la prueba en tres regiones del Ecuador: Jipijapa, Babahoyo, Guayaquil. El objetivo es priorizar la atención hacia la región que peor comportamiento de las variables ambientales poseía. Los resultados son representados mediante las alternativas I, de modo que:

$$
I = \{i_1, i_2, i_3\},\
$$

 Valorado a partir del conjunto de características C que describen el riesgo tal que:  $C = \{c_1, c_2, c_3, c_4, c_5\},\$ 

Para esta investigación se tendrán en cuenta lo siguientes criterios:

Criterio 1: Desforestación

Criterio 2: Gestión de residuos sólidos

Criterio 3: Contaminación del suelo

Criterio 4: Contaminación del agua con sustancias tóxicas

Criterio 5: Especies endémicas en peligro de extinción

A partir del conjunto de etiquetas lingüística que se presenta en la tabla 1, definidas como:

**Esta obra está bajo una licencia** *Creative Commons* **de tipo Atribución 4.0 Internacional**   $\bigodot$  $\overline{cc}$  **(CC BY 4.0)** 

 $\overline{C}$ 

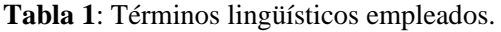

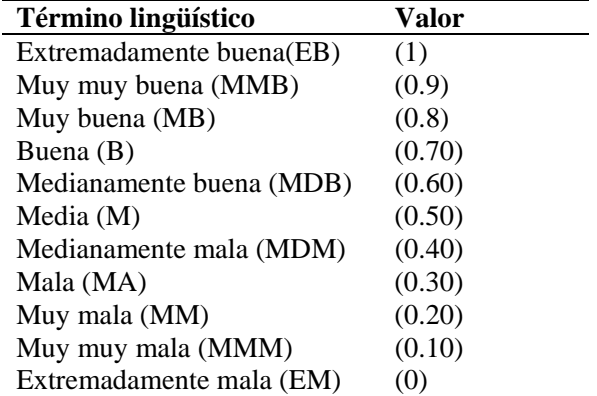

A partir de la aplicar del método se obtienen como resultado la expresión de comparación que se muestra en la expresión 5, estos datos son almacenados en la base de caso para nuevos análisis.

$$
P_e = \{MMM, MM, M, B, MB\} \tag{5}
$$

A partir de la corrida de los datos, se obtienen su filtrado que proporciona un mapa para cada alternativa objeto de análisis. Las Figuras 2,3 y 4 presentan el mapa de datos obtenidos mediante una gráfica de barra.

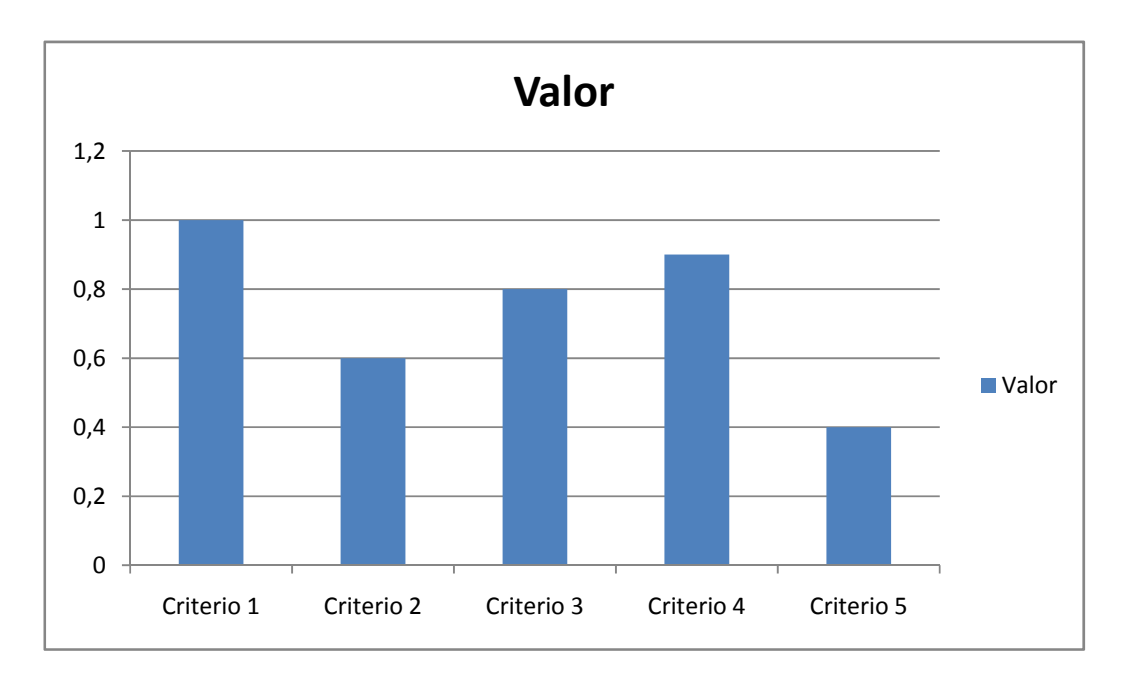

#### **Esta obra está bajo una licencia** *Creative Commons* **de tipo Atribución 4.0 Internacional**   $\overline{\mathbf{G}}$  **(CC BY 4.0)**

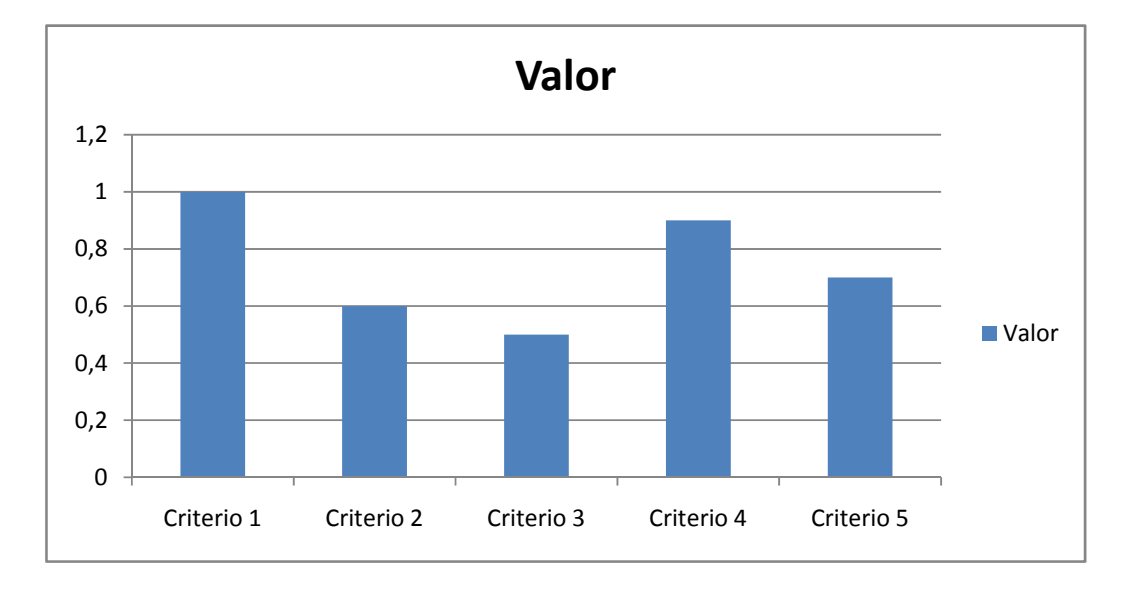

Figura 2: Mapa de datos para Jipijapa.

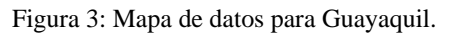

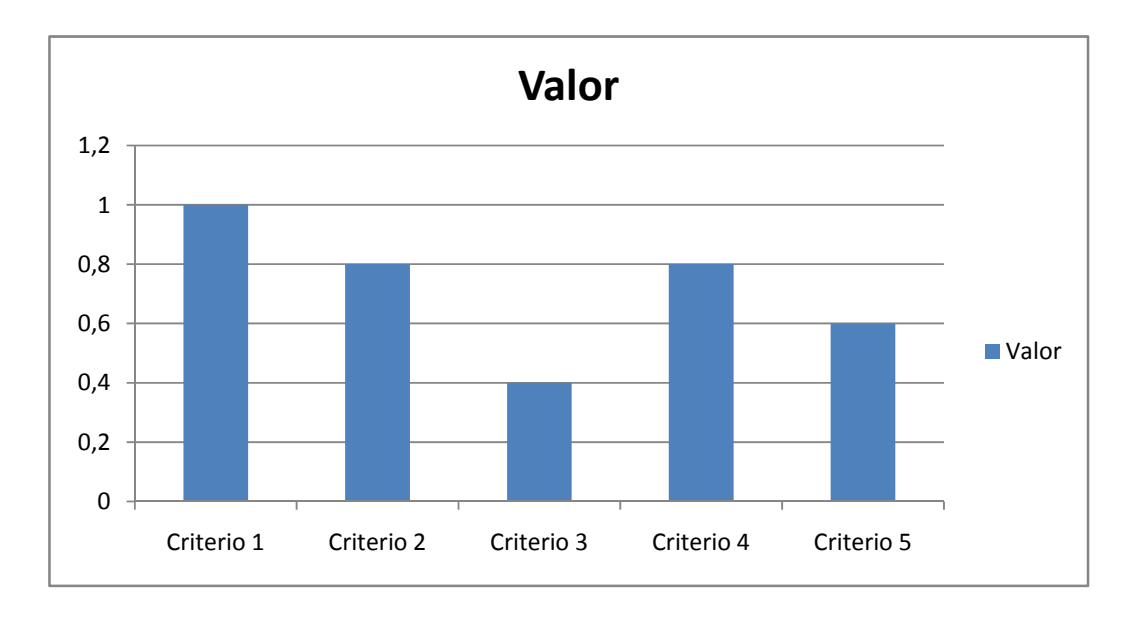

Figura 4: Mapa de datos para Babahoyo.

Una vez obtenido el mapa de las alternativas se obtuvo el cálculo de la similitud que se muestra mediante la tabla 2.

**Esta obra está bajo una licencia** *Creative Commons* **de tipo Atribución 4.0 Internacional**   $\overline{\mathbf{C}}$  $\left(\overline{\text{cc}}\right)$  **(CC BY 4.0)** 

Tabla 2: Similitud entre las variables ambientales y perfil de la región.

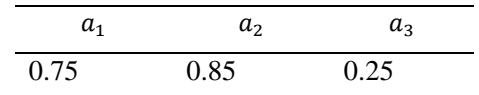

Por lo tanto a partir del análisis de los resultados se realza el proceso de ordenamiento de alternativas. A partir del proceso se visualizan la alternativa objeto de atención. La expresión 6 muestra el resultado del ordenamiento realizado.

$$
\{a_2, a_3, a_1\} \tag{6}
$$

A partir del ordenamiento el método realiza como recomendación la  $(a<sub>2</sub>)$  que se corresponden con el cantón de Guayaquil, de mayor índice de incidencia en sus variables ambientales por lo que resulta necesario atender como primera instancia y posteriormente  $(a_1)$  como segundo nivel de análisis.

## **Conclusiones**

La contribución presentada para clasificación el comportamiento de variables ambientales, se basó en la utilización de los números borrosos mediante expresiones de términos lingüísticos. El método desarrollado sigue un flujo de trabajo mediante 4 actividades que conforman su gestión integral.

A partir de la prueba del método propuesto se realizó una valoración a tres ciudades del ecuador para determinar cuál posee mayor incidencia en las variables ambientales en función de priorizar su atención, donde se obtuvieron mediante los criterio que caracterizan los riesgos la inferencia del método y nutrieron la base de conocimientos que mejora el aprendizaje para el posterior funcionamiento.

## **Conflictos de intereses**

Los autores declaran no poseen conflictos de intereses.

 $\overline{cc}$ 

## **Contribución de los autores**

1. Conceptualización: Carmen Dominga Pino Avila, Mario Fernando Vásquez Soriano, Reynaldo Federico Peña Lage, Renato René López Flores.

**Esta obra está bajo una licencia** *Creative Commons* **de tipo Atribución 4.0 Internacional**   $\bigodot$  **(CC BY 4.0)** 

- 2. Curación de datos: Carmen Dominga Pino Avila.
- 3. Análisis formal: Reynaldo Federico Peña Lage, Renato René López Flores.
- 4. Adquisición de fondos: Reynaldo Federico Peña Lage, Renato René López Flores.
- 5. Investigación: Carmen Dominga Pino Avila, Carmen Dominga Pino Avila.
- 6. Metodología: Carmen Dominga Pino Avila, Mario Fernando Vásquez Soriano.
- 7. Administración del proyecto: Carmen Dominga Pino Avila.
- 8. Recursos: Carmen Dominga Pino Avila.
- 9. Software: Carmen Dominga Pino Avila, Mario Fernando Vásquez Soriano.
- 10. Supervisión: Carmen Dominga Pino Avila.
- 11. Validación: Carmen Dominga Pino Avila.
- 12. Visualización: Carmen Dominga Pino Avila.
- 13. Redacción borrador original: Carmen Dominga Pino Avila, Mario Fernando Vásquez Soriano, Reynaldo Federico Peña Lage, Renato René López Flores.
- 14. Redacción revisión y edición: Carmen Dominga Pino Avila, Mario Fernando Vásquez Soriano, Reynaldo Federico Peña Lage, Renato René López Flores.

## **Financiamiento**

La investigación ha sido financiada por El Instituto Superior Tecnológico Edupraxis, situado en el cantón Ambato, provincia de Tungurahua, Ecuador.

### **Referencias**

- Ballester, F., & Peiró, R. (2008). Transporte, medio ambiente y salud. Informe SESPAS 2008. *Gaceta Sanitaria*, *22*, 53-64. https://www.sciencedirect.com/science/article/pii/S0213911108760758
- Barreto, I., & Chaves, S. R. N. (2014). Eficacia de tácticas de influencia en la intención de conducta proambiental. *Revista Latinoamericana de Psicología*, *46*(2), 111-116. https://www.sciencedirect.com/science/article/pii/S0120053414700147
- Espinoza, A. H., Ovando, P. I. M., & Fernández, R. I. E. (2013). El acceso a la información ambiental. *Cuestiones constitucionales*, *29*, 219-243. https://www.sciencedirect.com/science/article/pii/S1405919313712940
- Gómez, L. K. Á., Intriago, D. A. V., Morán, A. M. I., Gómez, L. R. M., Armas, J. A. A., Alcívar, M. A. M., & Villanueva, L. K. B. (2019). Use of neutrosophy for the detection of operational risk in corporate financial management for administrative excellence. *Neutrosophic Sets and Systems*, 75.
- HERNáNDEZ, M. A. (2015). Acciones colectivas en materia de protección ambiental, fallas de origen. *Boletín Mexicano de Derecho Comparado*, *48*(144), 899-929. https://www.sciencedirect.com/science/article/pii/S004186331830036X
- Martínez, F. (2012). *Aplicaciones al modelo conexionista de lenguaje y su aplicación al reconocimiento de secuencias y traducción automática* https://riunet.upv.es/bitstream/handle/10251/18066/tesisUPV3980.pdf?sequence=1
- Mayor, J. J. D., & Martel, M. C. V. (2015). Deconstruyendo el resultado contable convencional para diseñar un resultado contable ambiental. *Contaduría y administración*, *60*(3), 535-555. https://www.sciencedirect.com/science/article/pii/S0186104215000121
- Páramo, P. (2017). Reglas proambientales: una alternativa para disminuir la brecha entre el decir-hacer en la educación ambiental. *Suma psicológica*, *24*(1), 42-58. https://www.sciencedirect.com/science/article/pii/S0121438116300248
- Sahin, R., & Yigider, M. (2014). A Multi-criteria neutrosophic group decision making metod based TOPSIS for supplier selection. *arXiv preprint arXiv:1412.5077*.
- Serrano, M. d. C. D. (2009). Química verde: un nuevo enfoque para el cuidado del medio ambiente. *Educación química*, *20*(4), 412-420. https://www.sciencedirect.com/science/article/pii/S0187893X18300442

**Esta obra está bajo una licencia** *Creative Commons* **de tipo Atribución 4.0 Internacional**   $\overline{\mathbf{G}}$  $|cc|$  **(CC BY 4.0)**